# STORCK

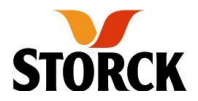

## **Elektronische Rechnung JETZT**

**Werner Brinkkötter**

2

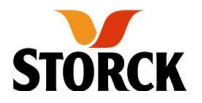

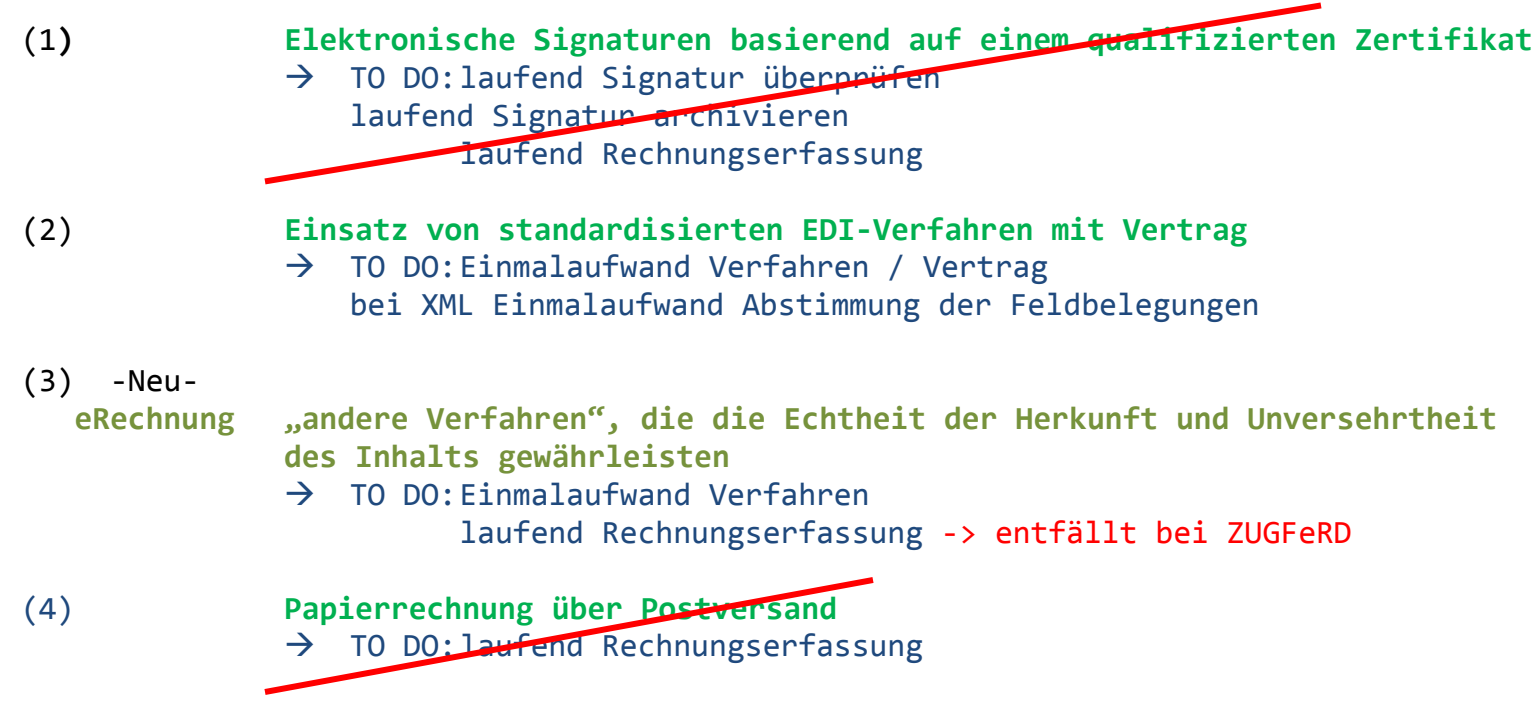

#### **Elektronische Rechnung – Upstream und Downstream in der Praxis bei Storck**

Der Gesetzgeber hat sich bewegt und hat sich zum 1.7.2011 erneut bewegt. Wie kann man hieraus erhebliche, wirtschaftliche Vorteile ohne große Investitionen generieren?

Warten wir nicht auf Consultants oder Outsourcing, nehmen wir es selbst in die Hand.

### **Papierlose Rechnungsstellung / Vorteile, Nutzen**

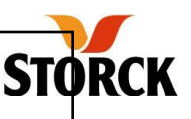

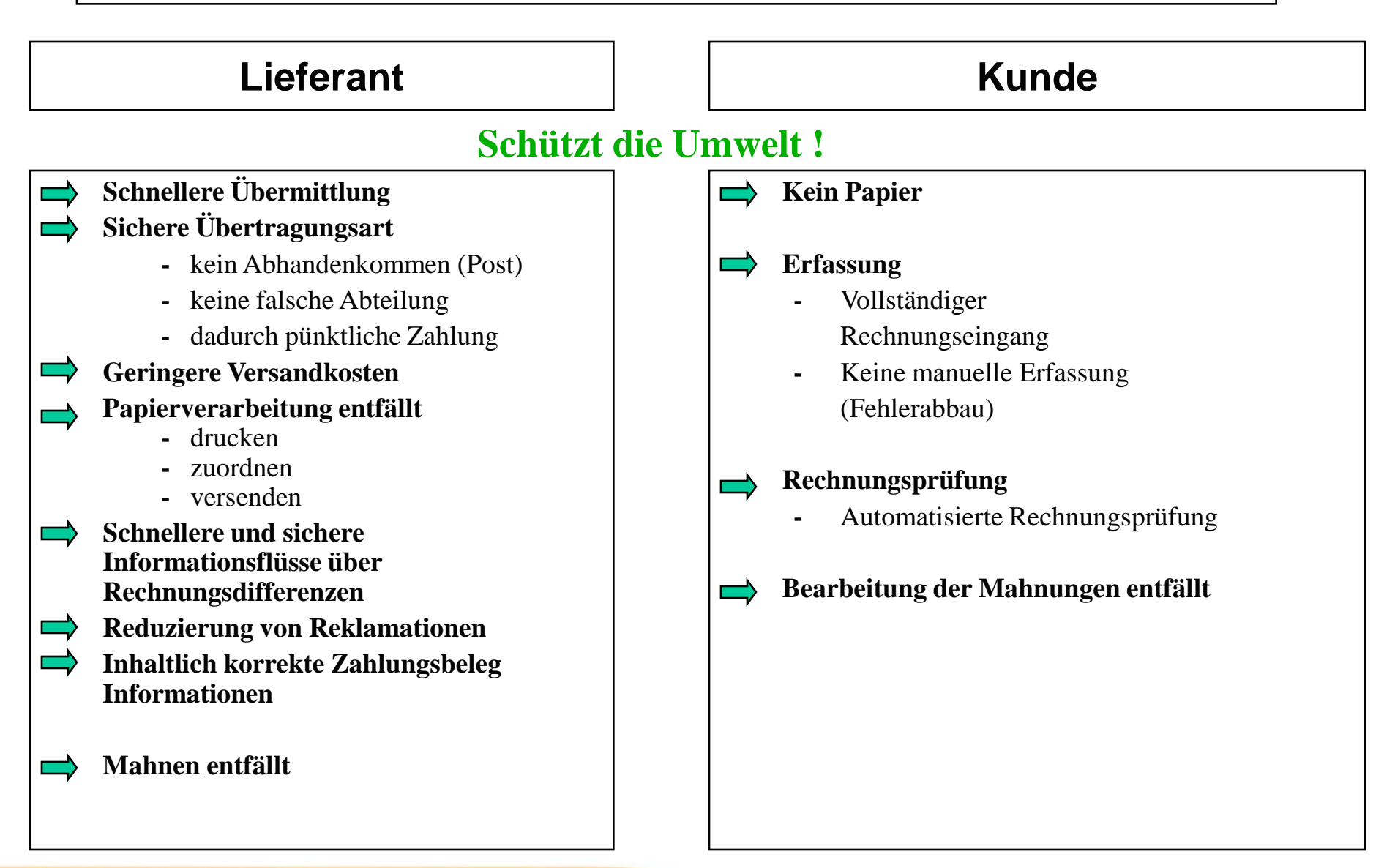

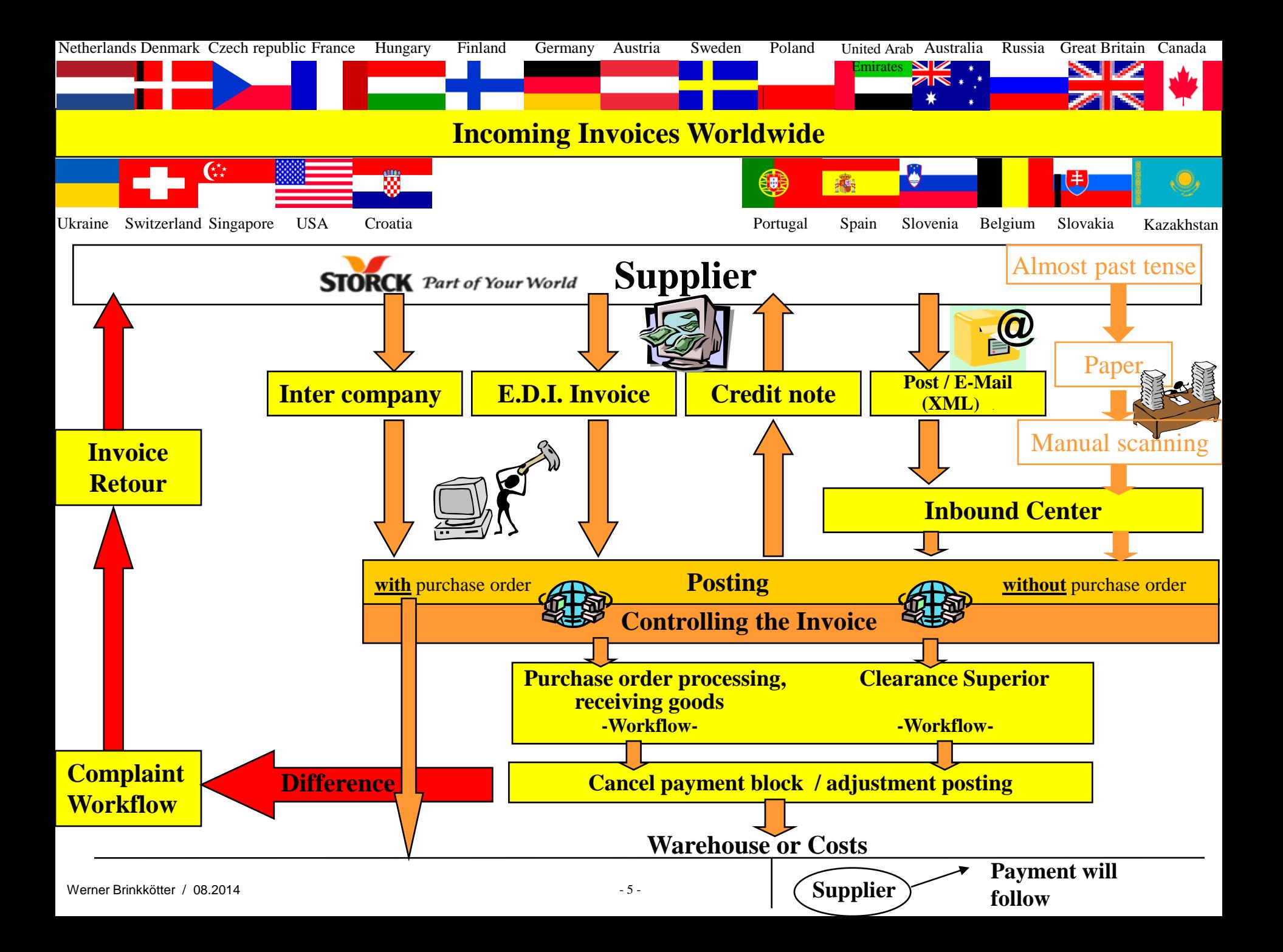

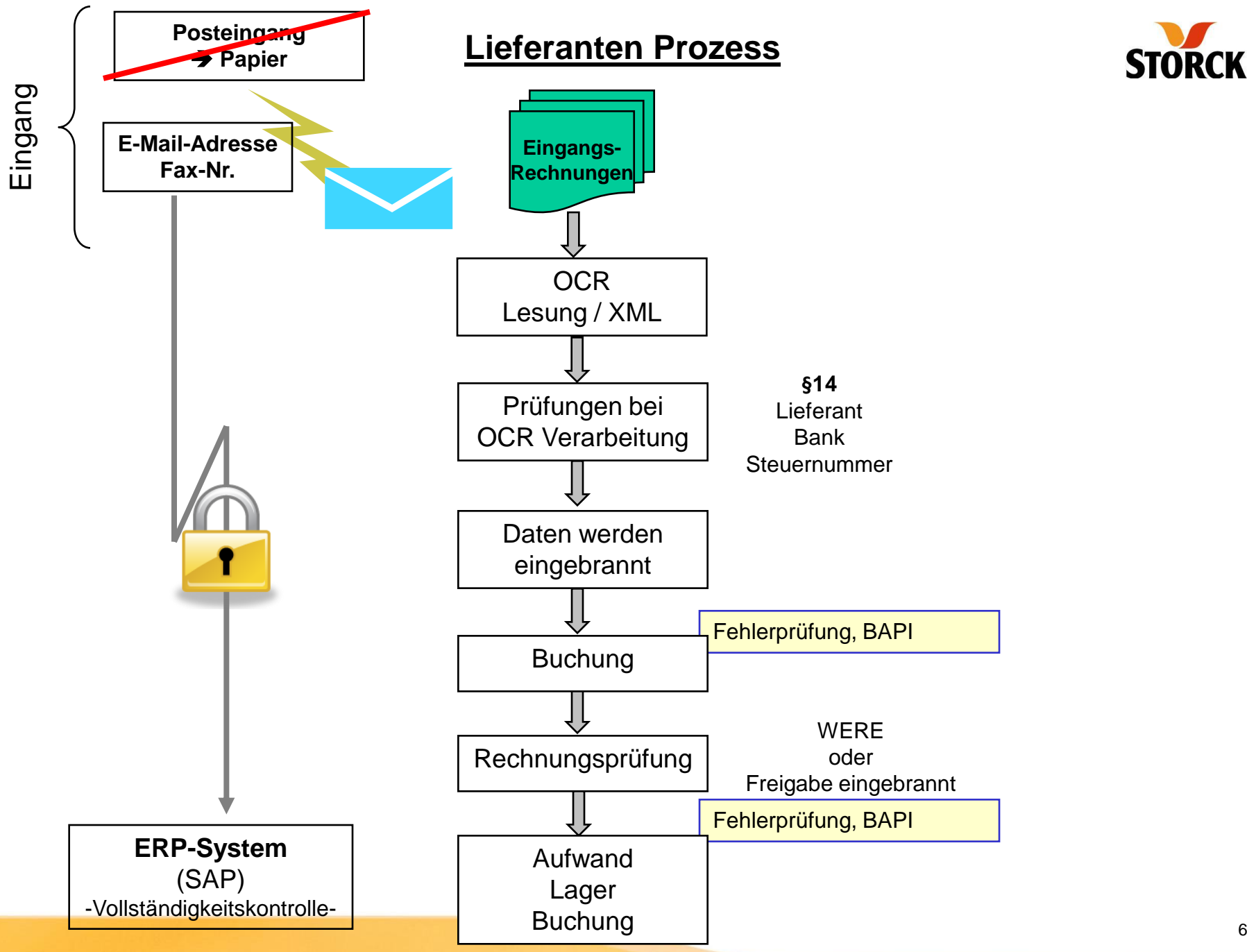

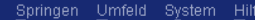

 $| \mathcal{O} |$ 

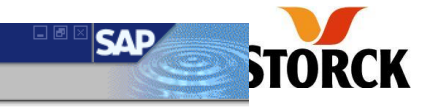

Eingangsrechnung EDI ohne Bestellung 45431401 : In Arbeit/Freizugeben

#### Rechnung weiterleiten | 70 Rechnung freigeben | 13 Rechnung zurück

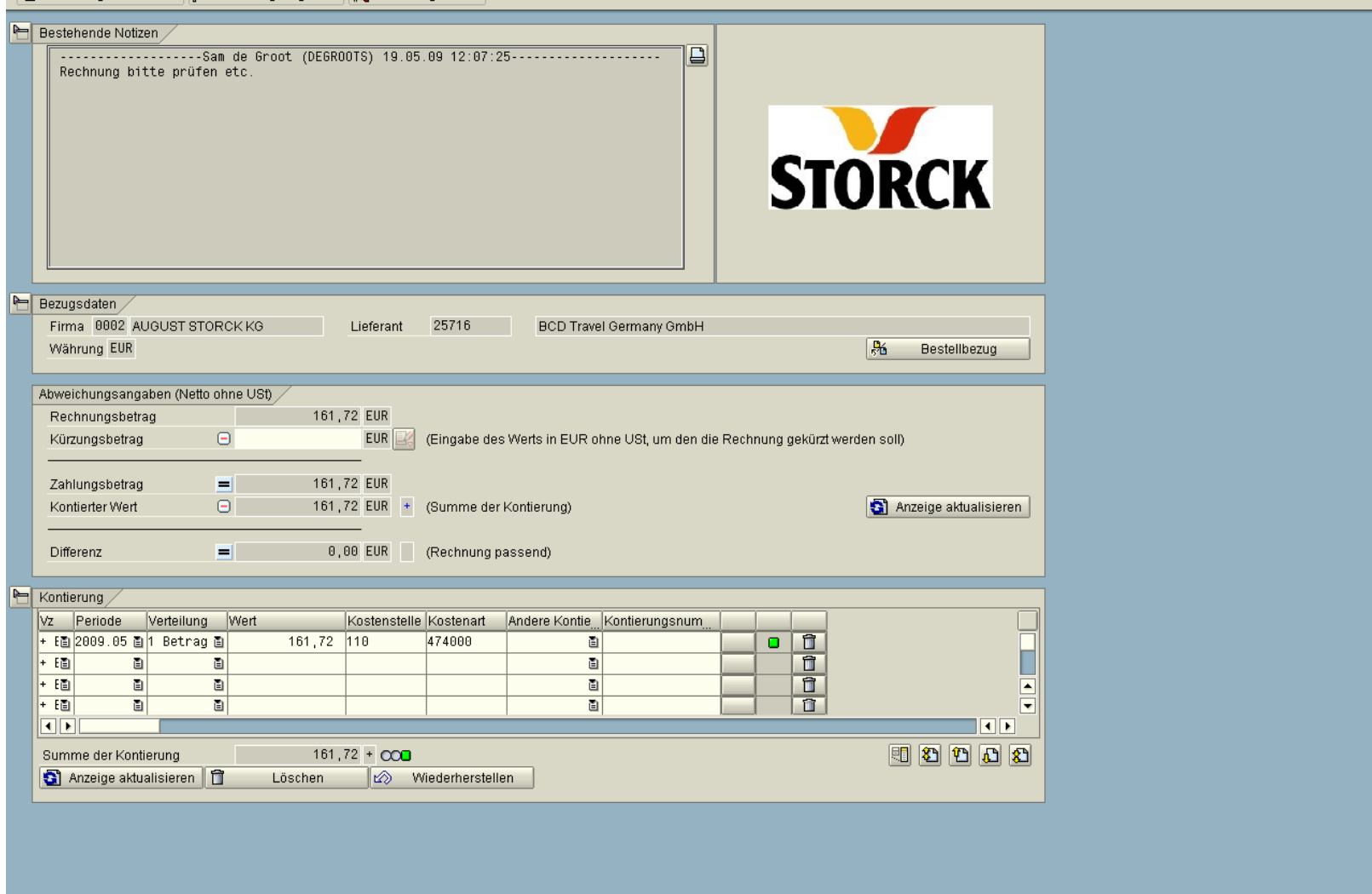

0 Bytes übertragen.

 $\overline{4}$ 

 $\bullet$ 

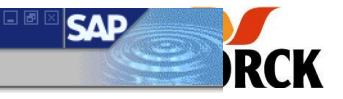

Eingangsrechnung EDI mit Bestellung 36139 : In Arbeit/Freizugeben

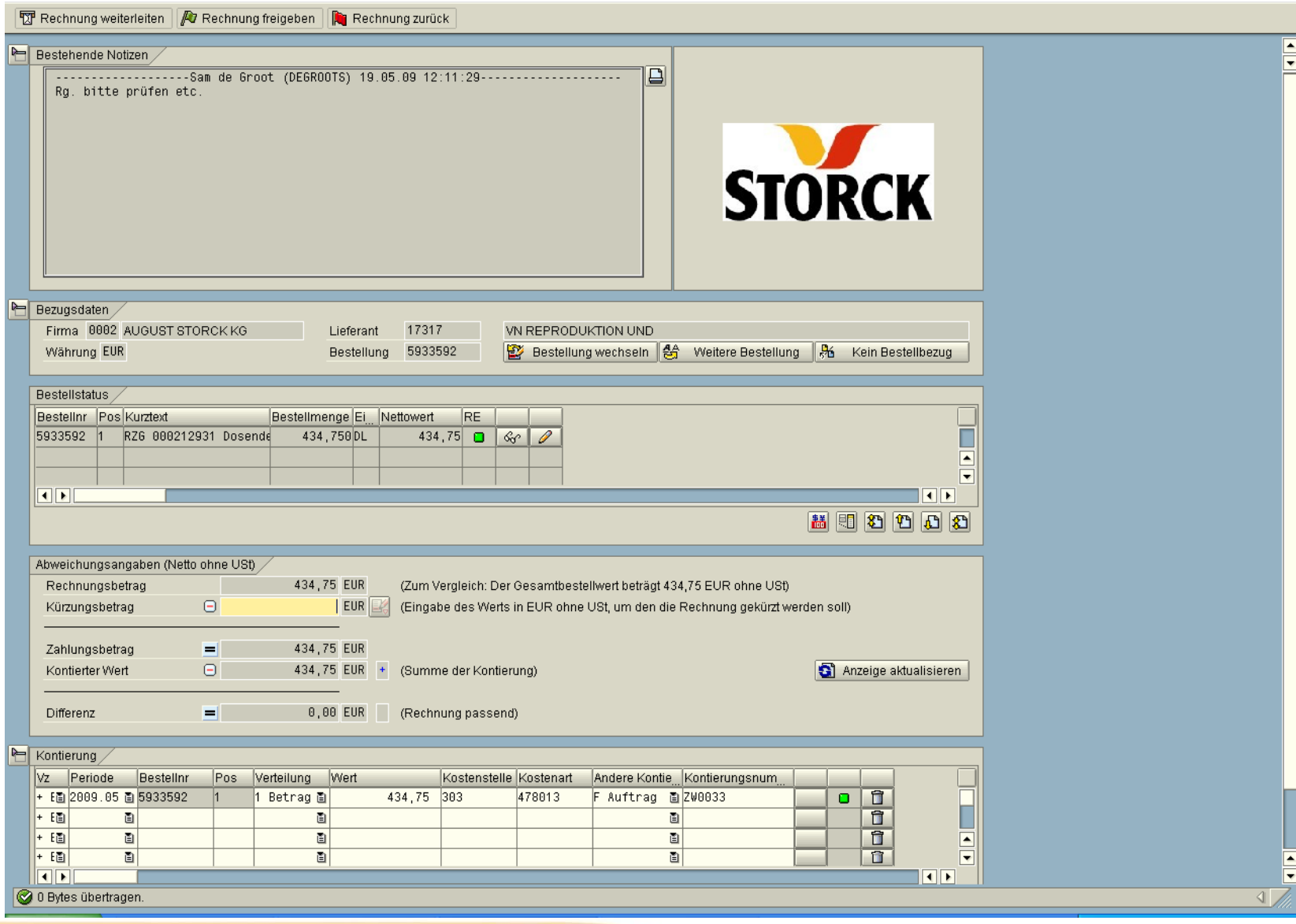

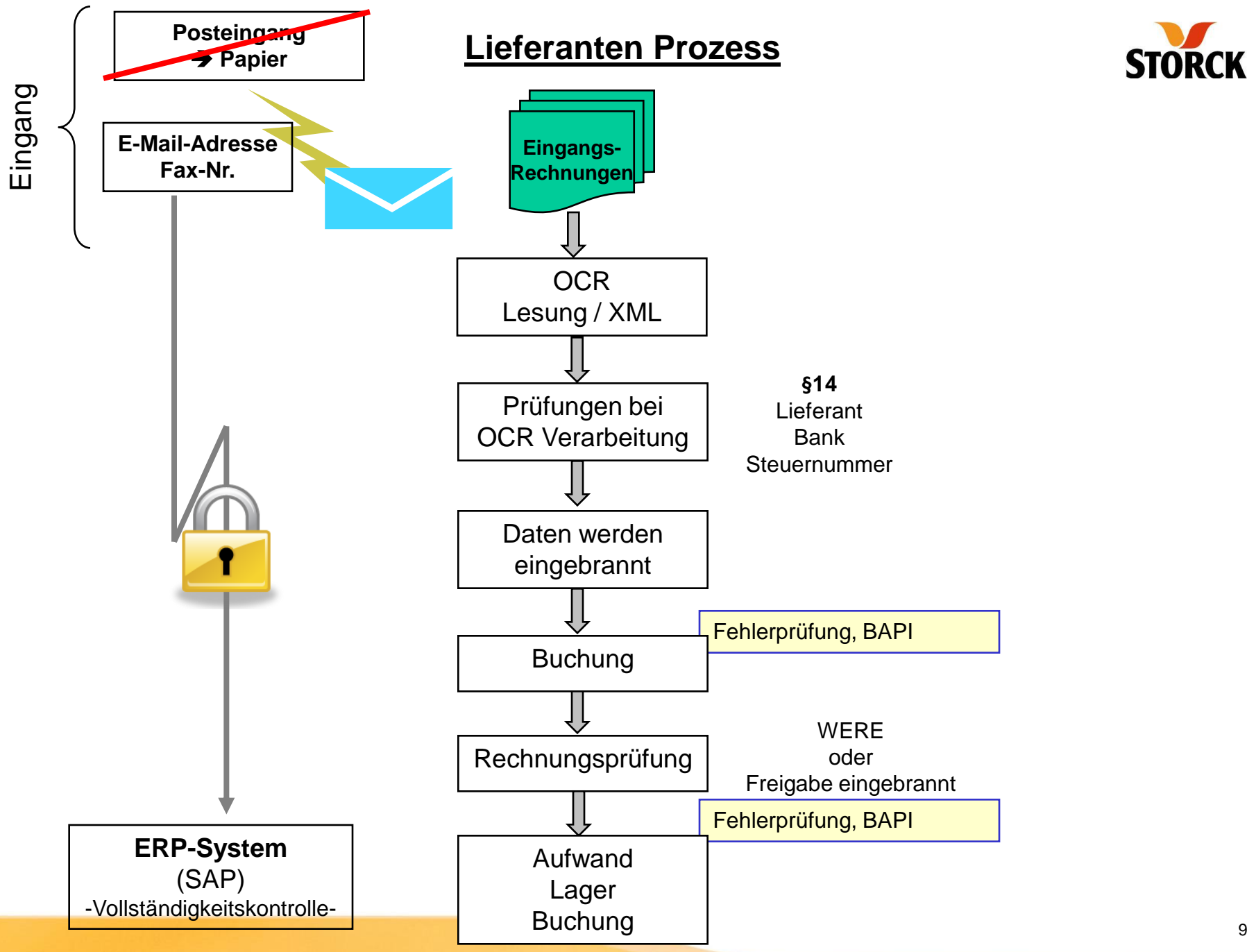

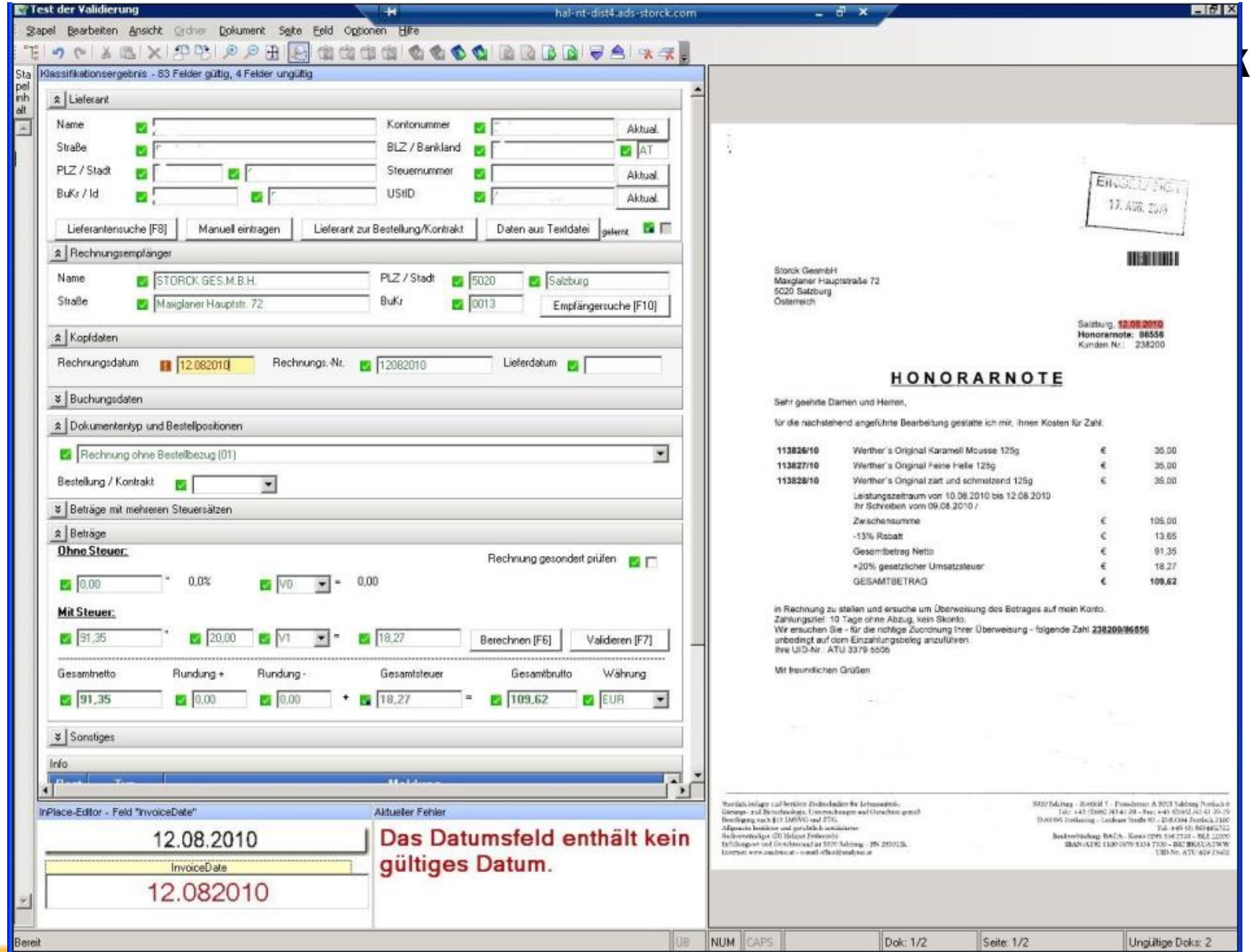

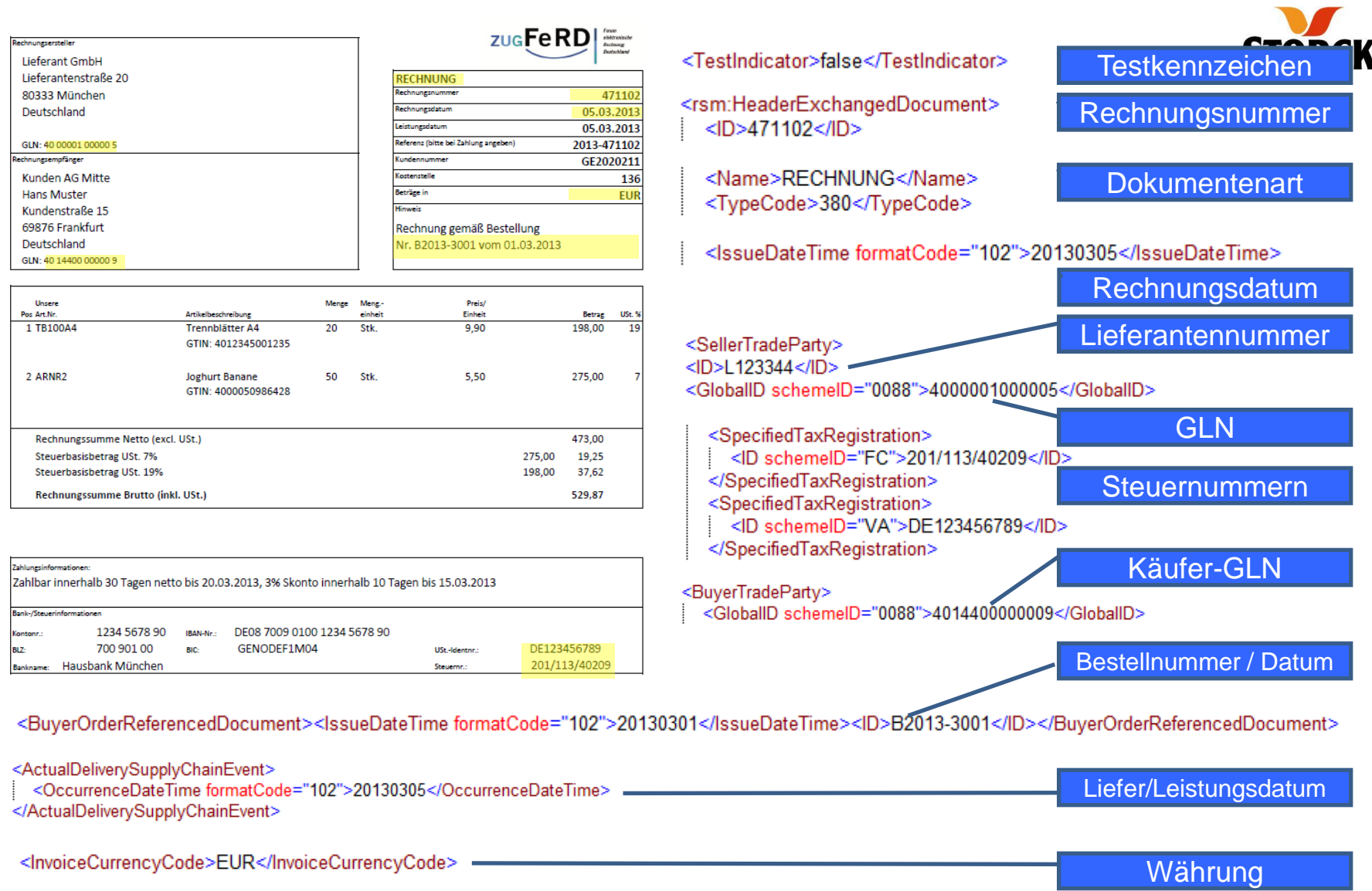

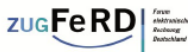

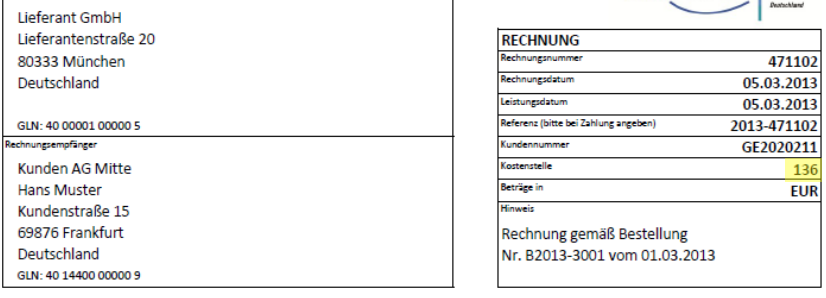

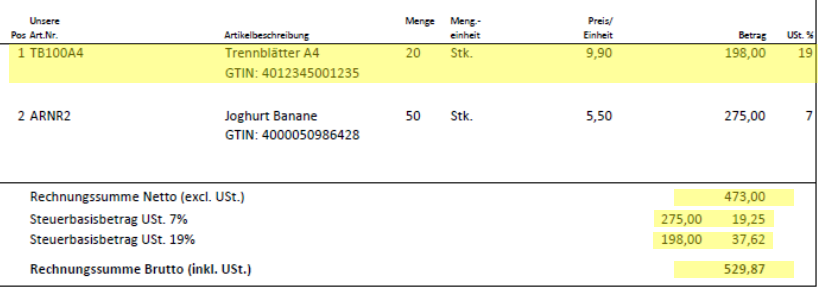

Rechnungsersteller

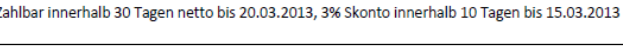

Zahlungsinformationen

BLZ:

Bankna

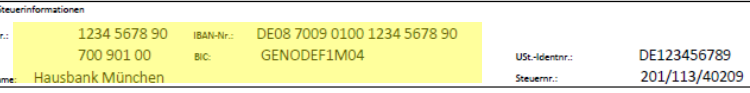

#### <SpecifiedTradeSettlementPaymentMeans>

<TypeCode>42</TypeCode> Bankverbindung <Information>Überweisung</Information> <PayeePartyCreditorFinancialAccount> <IBANID>DE08700901001234567890</IBANID> <ProprietaryID>1234567890</ProprietaryID> </PayeePartyCreditorFinancialAccount> <PayeeSpecifiedCreditorFinancialInstitution> <BICID>GENODEF1M04</BICID> <GermanBankleitzahllD>70090100</GermanBankleitzahllD> <Name>Hausbank München</Name> </PayeeSpecifiedCreditorFinancialInstitution> </SpecifiedTradeSettlementPaymentMeans>

\* Senden Sie eine XML-Datei an Storck, sind die Positionsangaben optional; in einer ZUGFeRD Rechnung sind sie anzugeben

<ReceivableSpecifiedTradeAccountingAccount> <ID>136</ID>

</ReceivableSpecifiedTradeAccountingAccount>

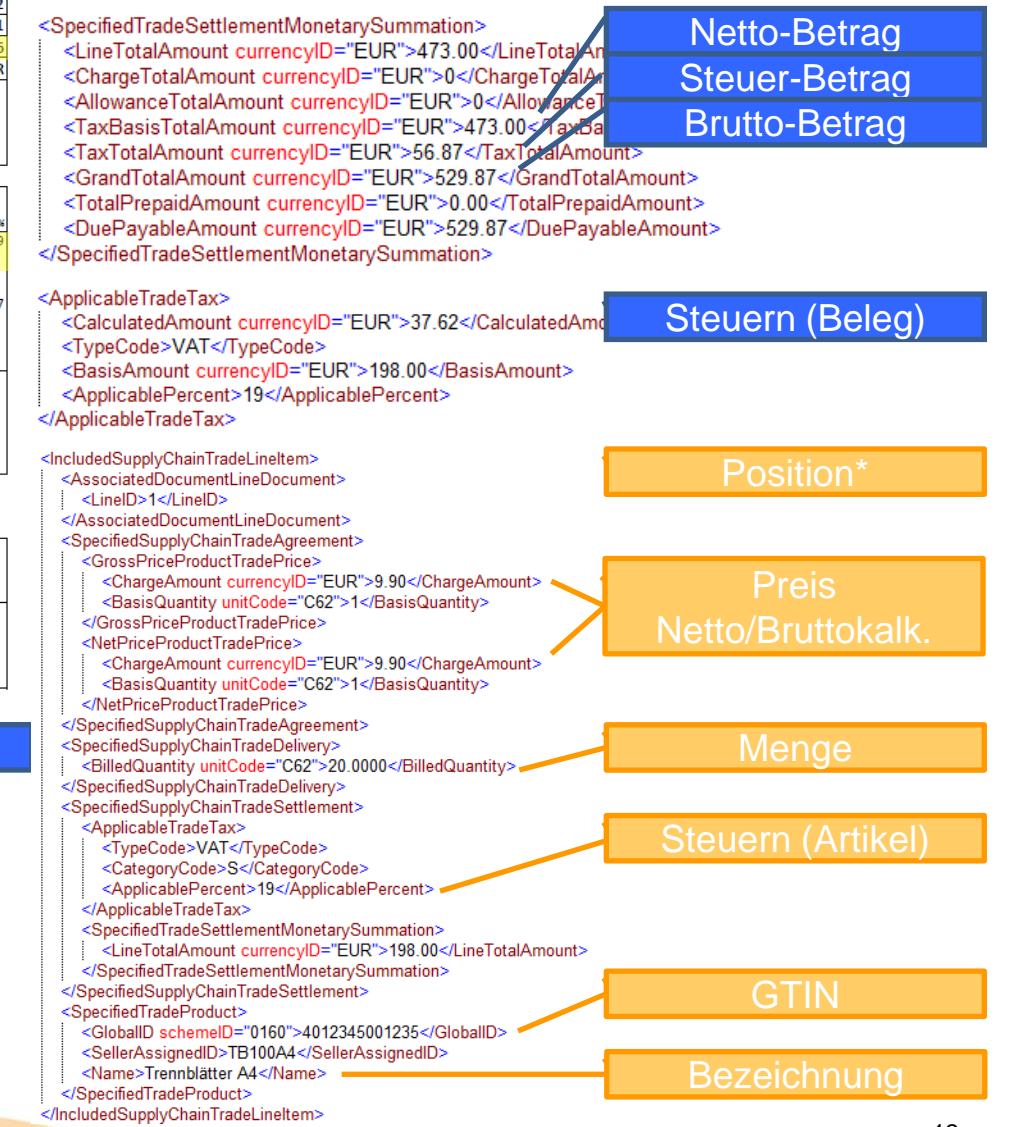

Kostenstelle /

**Buchungshinweis** 

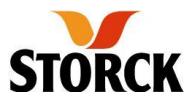

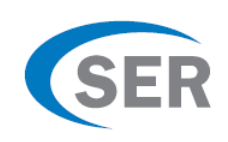

Für alle, die beim elektronischen Rechnungsaustausch auf das richtige Pferd setzen, bietet Doxis4 das neue ZUGFeRD-Rechnungsformat!

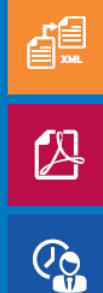

Das neue, standardisierte Rechnungsformat ZUGFeRD ermöglicht den elektronischen Austausch strukturierter Daten zwischen Rechnungssteller und Rechnungsempfänger ohne digitale Signatur. Damit lassen sich Rechnungsdaten in strukturierter Form (XML) in einer PDF-Datei übermitteln, automatisiert auslesen und verarbeiten. Das ZUGFeRD-Rechnungsformat baut bürokratische Hürden ab, spart Ressourcen und Kosten. Eine Software-Lösung von SER gibt es bereits hierfür:

#### **Doxis4 ZUGFeRD-Connector**

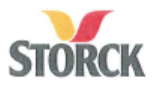

AUGUST STORCK KG · Paulinenwag 12 · 33790 Halle/Westfalen

**AUGUST STORCK KG** Postfach 15 65 33780 Halle/Westf. Telefon (05201)12-0 Telefax (05201) 12-8778 http://www.storck.com

> Durchwahl  $-8324$

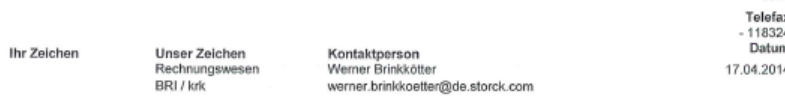

#### Sehr geehrte Damen und Herren.

vor einigen Monaten baten wir Sie, uns Ihre Rechnungen per Email (Anlage 1) zu schicken. Weit über 70% unserer Geschäftspartner sind der Bitte bereits nachgekommen, dafür bedanken wir uns für Ihre Unterstützung.

Ausgehend von dem Rechnungsversand per Email möchten wir Ihnen eine weitere Option vorstellen, die nunmehr zu einer geschlossenen, elektronischen Prozesskette führt und möchten Sie bitten. zukünftig der Rechnungs-Email eine kleine XML-Datei beizufügen.

Vorweg möchten wir darauf hinweisen, dass dies keine Storck-spezifische Lösung ist, sondern ein von der Wirtschaft und der öffentlichen Hand entwickelter Standard ist.

Welche Vorteile haben Sie durch die Verwendung einer XML-Datei? Beispielsweise können Sie Ihren Zahlungseingang besser automatisieren, da Sie bestimmen, welche Information von uns über das Zahlungsavis oder den Kontoauszug zurückkommt. Da auf unserer Seite die manuelle Datenerfassung entfällt, sind Fehler in der Datenerfassung ausgeschlossen und reduzieren das Risiko einer fehlerhaften Belegverarbeitung deutlich.

#### Welche Optionen stehen zur Verfügung?

- 1. Unter www.zugferd.de finden Sie mehr zu diesem Thema und Softwarehäuser (unter ZUG-FeRD / Anbieter), die diese XML-Dateien erstellen.
- 2. Oder Sie erstellen selber diese XML-Datei (Muster Anlage 2).
- 3. Oder Sie erstellen Ihre Rechnungen über das Internet (Anlage 3). www.zugferd-kostenlos.de

#### Welche Anforderungen hat Storck?

Wir benötigen nur 19 Felder - siehe Anlage 2. Für uns ist es aber kein Problem, wenn Sie mehr Felder/Informationen liefern. Sie können uns im PDF A3 (eingebettetes XML) oder im PDF A1 oder PDF A2 bedienen. Für jede Rechnung bitte eine Email mit dem PDF und dem XML als Anhang.

AUGUST STORCK KG Sitz: Berlin Amtagericht Charlottenburg HRA 22321 Persönlich haftende Gesellschafter: Axel Oberwelland AUGUST STORCK Verwaltungsgesellschaft mbH Amtsgericht Charlottenburg HRB 30978

Geschäftsführer Thomas Albrecht, Jan Hendricks Achim Wasterhoff, Michael Zink.

SEB AG.

Frankfurt BLZ 512 202 00

Konto-Nr. 32 382 001

SWIFT Code ESSEDEFF IBAN DE16 5122 0200 0032 3820 01  $1/2$ 

Seite 2

Um sicherzustellen, dass Ihre ZUGFerd-Rechnungen einwandfrei weiterverarbeitet werden können, stehen Ihnen auf Wunsch zwei alternative Prüfroutinen zur Verfügung.

- · Über www.din-zugferd-validation.org/storck können Sie prüfen, ob Ihre Rechnung alle ZUGFeRD-Vorgaben erfüllt.
- . Über www.zugferd-checker.de/storck können Sie prüfen, ob Ihre ZUGFeRD-Rechnung den oben beschriebenen Anforderungen von Storck entspricht.

Vermutlich sind wir mit unserem Anliegen ein Vorreiter, jedoch sind wir überzeugt, dass diese einfache und standardisierte Lösung gerade für kleinere und mittlere Unternehmen für die klassisches EDI nicht wirtschaftlich ist, der Lösungsweg für künftigen Rechnungsversand sein wird und von privaten und öffentlichen Kunden zunehmend gefordert wird. Letztlich verschaffen Sie sich durch eine frühe Umsetzung einen Wettbewerbsvorteil und profitieren von den genannten Vorteilen.

Für weitere Fragen oder Unterstützung bei der Umsetzung stehen wir gerne zur Verfügung.

Mit freundlichen Grüßen

AUGUST STORCK KG

Dieses Schreiben wurde maschinell erstellt, daher keine Unterschrift.

#### Anlagen

PS.: Für noch mehr Effizienz beim Rechnungsaustausch nutzen wir die GS1 Standards zur automatischen Identifikation des Rechnungsversenders und -empfängers (GLN, siehe Anlage 2).

Das Team von GS1 Germany unterstützt Sie gerne beim Start in den elektronischen Rechnungsaustausch mit den GS1 Standards. Sie erreichen GS1 Germany unter Tel. 0221-94714 567.

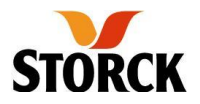

## **Banken**

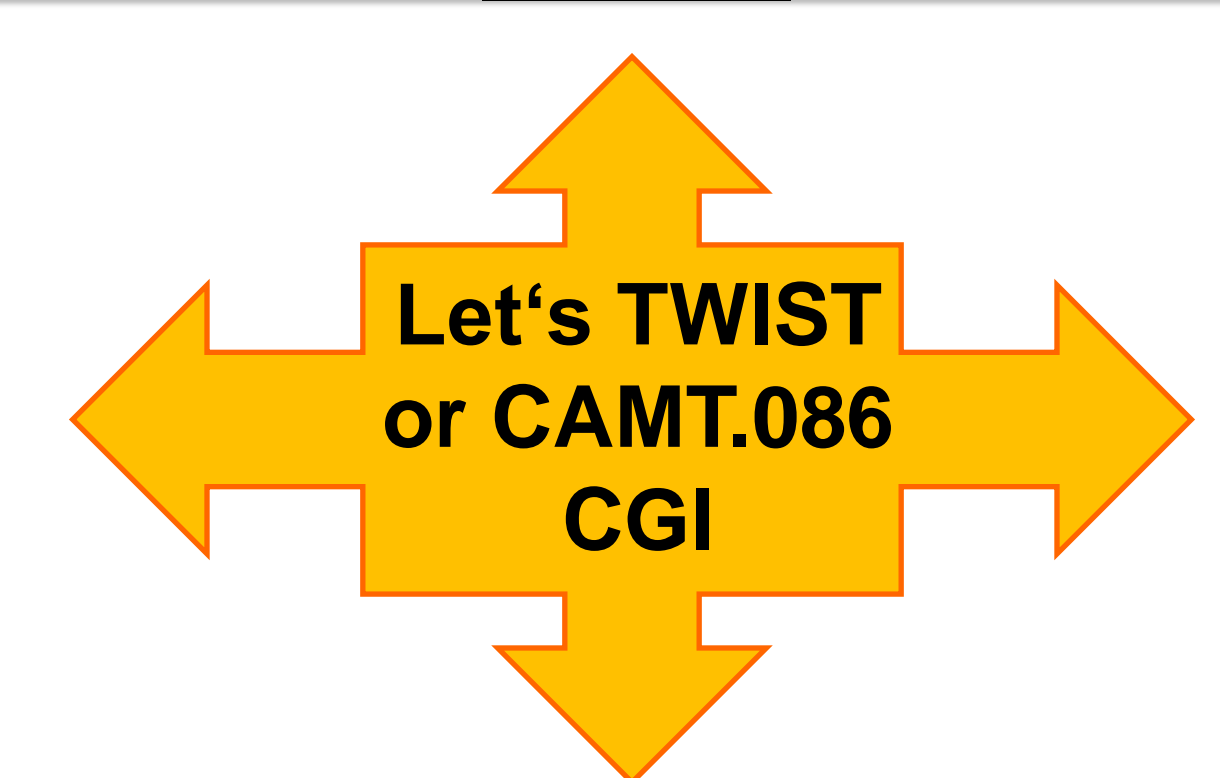

= elektronische Bankgebührenabrechnung für Unternehmen

+ elektronische Bankbestätigungen für die Wirtschaftsprüfer

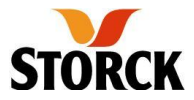

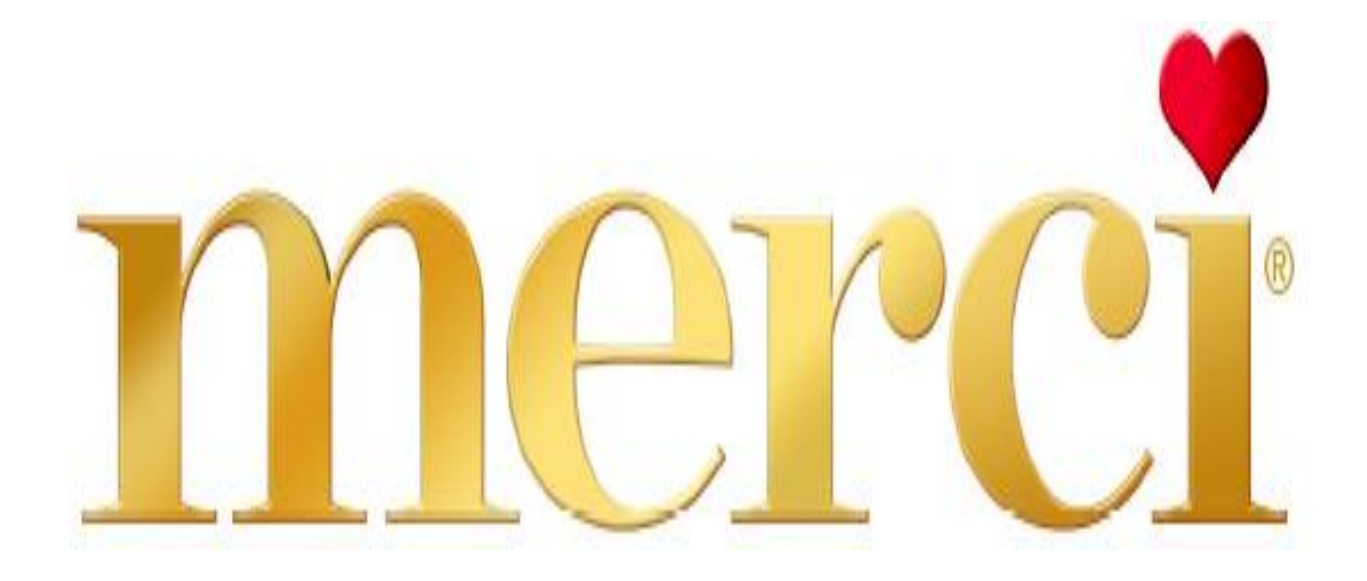

## STORCK **Part of Your World**